# Building Computers: Fetch-Decode-Execute

CS 2130: Computer Systems and Organization 1 September 19, 2022

#### Announcements

- Homework 2 due tonight on Gradescope at 11pm
- · Homework 3 available, relates to tomorrow's lab

### **Quiz Review**

$$a = .0$$
  
 $b = .0$   
 $c = a < c (b 8 31)$   
 $x = c + 1$ 

#### Code

How do we run code? What do we need?

```
Example Code Python

8: x = 16

9: y = x

10: x += y
...
```

What is the value of x after line 10?

### Bookkeeping

#### What do we need to keep track of?

- Code the program we are running
  - RAM (Random Access Memory)
- State things that may change value (i.e., variables)
  - · Register file can read and write values each cycle
- Program Counter (PC) where we are in our code
  - Single register byte number in memory for next instruction

# Building a Computer

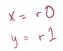

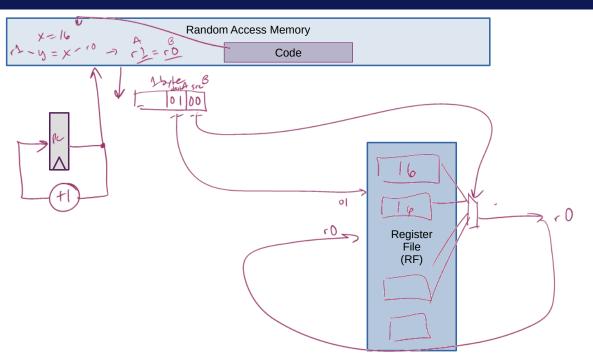

## **Encoding Instructions**

#### Encoding of Instructions (icode or opcode)

Numeric mapping from icode to operation

### Example 3-bit icode

| icode | meaning  |
|-------|----------|
| 0     | rA = rB  |
| 1     | rA += rB |
| 2     | rA &= rB |
| •••   | •••      |

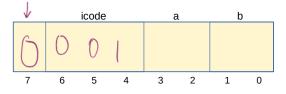

# Building a Computer

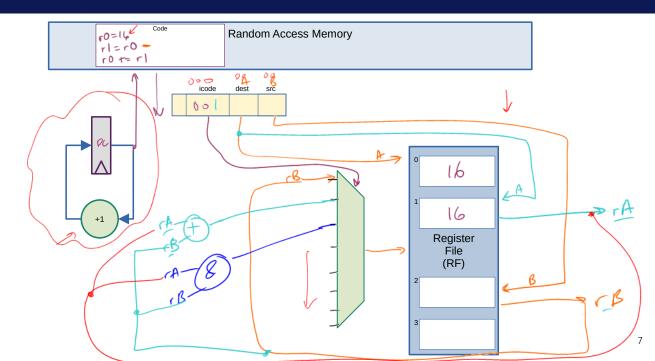

## Question

What happens if we get the 0-byte instruction? 00

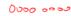

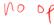

# Our Computer's Instructions

### Example 3-bit icode

| icode | meaning                                                                       |              |
|-------|-------------------------------------------------------------------------------|--------------|
| 0     | rA = rB                                                                       |              |
| 1     | rA += rB                                                                      |              |
| 2     | rA &= rB                                                                      |              |
| 3     | $\mathbf{r} \mathbf{A}$ = read from memory at address $\mathbf{r} \mathbf{B}$ | obj & value; |
| 4     | write <b>rA</b> to memory at address <b>rB</b>                                |              |
| •••   |                                                                               |              |
| 7     | Compare <b>rA</b> as 8-bit 2's-complement to <b>0</b>                         |              |
| _     | if rA <= 0 set pc = rB                                                        |              |
|       | else increment <b>pc</b> as normal                                            |              |

# Our Computer's Instructions

| Exampl | le 3 | -bit icode                                                                    |
|--------|------|-------------------------------------------------------------------------------|
| icode  | b    | action                                                                        |
| 5      | 0    | rA = ~rA                                                                      |
|        | 1    | rA = -rA                                                                      |
|        | 2    | rA = !rA                                                                      |
|        | 3    | rA = pc                                                                       |
| 6      | 0    | rA = read from memory at pc + 1                                               |
|        | 1    | rA += read from memory at pc + 1                                              |
|        | 2    | rA &= read from memory at $pc + 1$                                            |
|        | 3    | ${f r}$ A = read from memory at the address stored at ${f pc}$ + 1 ${f ec v}$ |
|        |      | For icode 6, increase <b>pc</b> by 2 at end of instruction                    |

### High-level Instructions

In general, 3 kinds of instructions

- moves move values around without doing "work"
- math broadly doing "work"
- jumps jump to a new place in the code

#### Moves

#### Few forms

- Register to register (icode 0), x = y
- Register to/from memory (icodes 3-4), x = M[b], M[b] = x

#### Memory

- · Address: an index into memory.
  - · Addresses are just (large) numbers
  - Usually we will not look at the number and trust it exists and is stored in a register

#### Math

#### Broadly doing work

| Example 3-bit icode |       |   |                                  |
|---------------------|-------|---|----------------------------------|
|                     | icode | b | meaning                          |
|                     | 1     |   | rA += rB                         |
|                     | 2     |   | rA &= rB                         |
|                     | 5     | 0 | rA = ~rA                         |
|                     |       | 1 | rA = -rA                         |
|                     |       | 2 | rA = !rA                         |
|                     | 6     | 1 | rA += read from memory at pc + 1 |
|                     |       | 2 | rA &= read from memory at pc + 1 |

Note: I can implement other operations using these things!

### icodes 5 and 6

Special property of icodes 5-6: only one register used

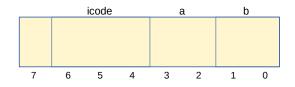

#### Example 3-bit icode

| icode |   | action                           |
|-------|---|----------------------------------|
| 5     | 0 | rA = ~rA<br>rA = -rA<br>rA = !rA |
|       | 1 | rA = -rA                         |
|       | 2 | rA = !rA                         |
|       | 3 | rA = pc                          |

#### icodes 5 and 6

Special property of 5-6: only one register used

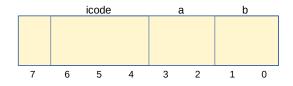

- · Side effect: all bytes between 0 and 127 are valid instructions!
- As long as high-order bit is 0
- · No syntax errors, any instruction given is valid

## Immediate values

### icode 6 provides literals, **immediate** values

| Example 3-bit icode |   |                                                            |  |
|---------------------|---|------------------------------------------------------------|--|
| icode               | b | action                                                     |  |
| 6                   | 0 | rA = read from memory at pc + 1                            |  |
|                     | 1 | rA += read from memory at $pc$ + 1                         |  |
|                     | 2 | rA &= read from memory at $pc + 1$                         |  |
|                     | 3 | rA = read from memory at the address stored at $pc + 1$    |  |
|                     |   | For icode 6, increase <b>pc</b> by 2 at end of instruction |  |

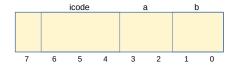

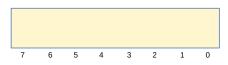

### Jumps

- Moves and math are large portion of our code
- We also need control constructs
  - · Change what we are going to do next
  - if, while, for, functions, ...
- Jumps provide mechanism to perform these control constructs
- We jump by assigning a new value to the program counter PC

# Jumps

For example, consider an **if** 

## Jumps

| Example 3-bit icode |       |                                                       |
|---------------------|-------|-------------------------------------------------------|
|                     | icode | meaning                                               |
|                     | 7     | Compare <b>rA</b> as 8-bit 2's-complement to <b>0</b> |
|                     |       | if rA <= 0 set pc = rB                                |
|                     |       | else increment <b>pc</b> as normal                    |

#### Instruction icode 7 provides a conditional jump

 Real code will also provide an unconditional jump, but a conditional jump is sufficient

## Writing Code

We can now write any\* program!

- · When you run code, it is being turned into instructions like ours
- Modern computers use a larger pool of instructions than we have (we will get there)

<sup>\*</sup>we do have some limitations, since we can only represent 8-bit values and some operations may be tedious.

#### Our code to this machine code

How do we turn our control constructs into jump statements?

# if/else to jump

# while to jump